1. Actividad curricular

## 1.1. Indique la denominación de la actividad curricular.

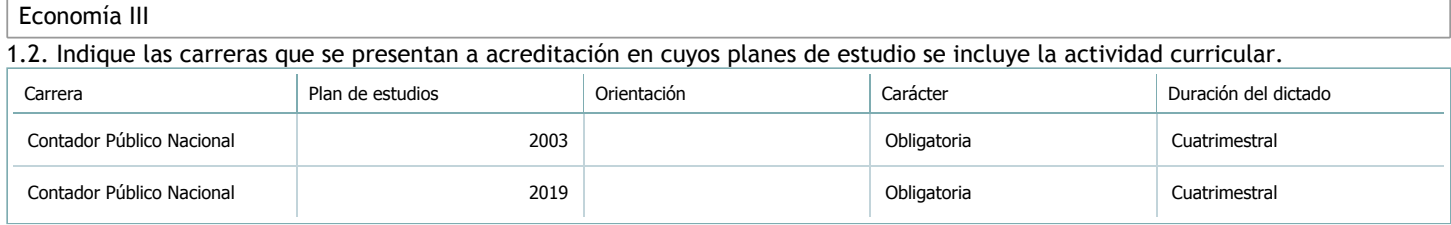

## 1.3. Laboratorios vinculados a la actividad curricular. (Ver ficha del [ítem seleccionado\)](javascript:__doPostBack()

Laboratorio

No hay información disponible.

#### 2. Programa analítico

2.1. Seleccione del listado de anexos de cada carrera relacionada el o los que correspondan al programa analítico de la actividad curricular.

En el caso de Espacio Final de Integración (PPS) vincular también el reglamento o normativa que lo regula.

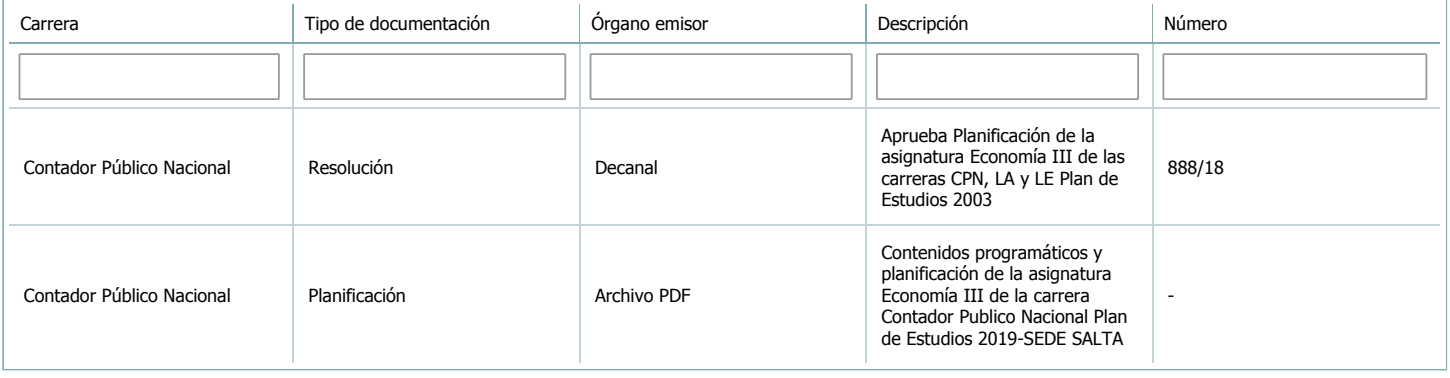

3. Clasificación y carga horaria

**Seleccione cada plan de estudios** a los que la actividad curricular esté vinculada de la lista desplegable y complete la información solicitada por cada uno de ellos. Una vez finalizada la carga, haga clic en Guardar antes de seleccionar otro ítem en la lista. El listado se obtiene a partir de la información completada en el [Punto](https://global.coneau.gob.ar/coneauglobal/atenea/carreras/instructivos/unidad-academica/fichas/abm-p1.aspx) 1.2 de esta ficha.

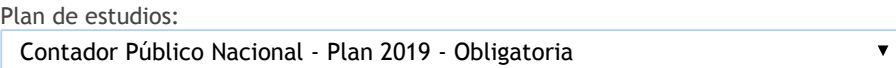

3.1. Carga horaria de la actividad curricular.

3.1.1. Clasifique la actividad curricular en función de sus contenidos según su pertenencia a las distintas áreas temáticas y complete el siguiente cuadro indicando su carga horaria total en horas reloj (no usar horas cátedra).

Si la actividad curricular incluye contenidos correspondientes a más de un área, estimar la carga horaria parcial destinada al dictado de contenidos de cada área y, en ese caso, tener presente que la suma de las cargas horarias parciales debe coincidir con la carga horaria total de la actividad curricular.

Si la actividad curricular incluye el dictado de contenidos diferentes de los señalados para estas áreas temáticas en la Resolución Ministerial, indicar la carga horaria destinada a su dictado en Otros contenidos.

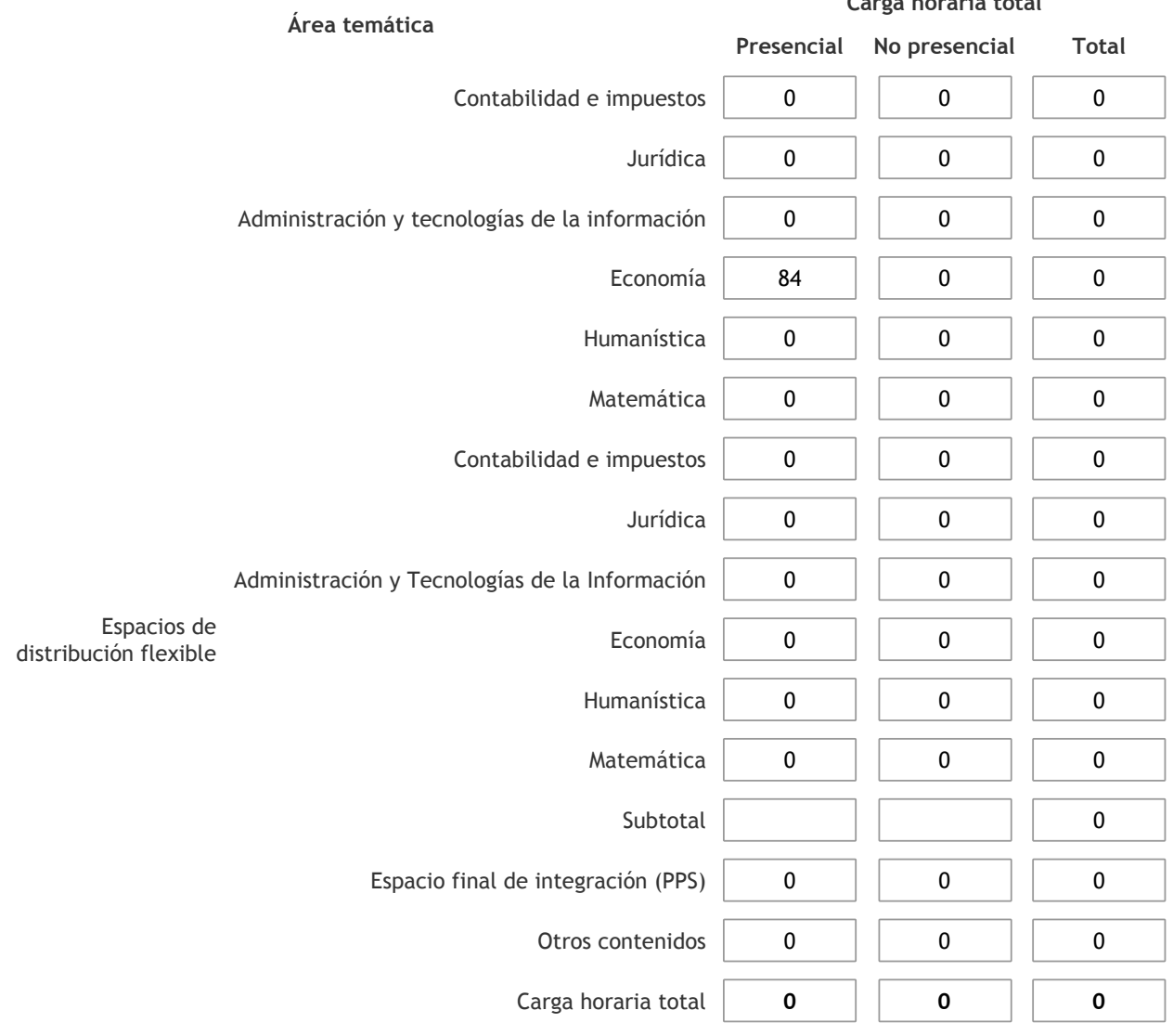

3.1.2. Complete el siguiente cuadro indicando la carga horaria total destinada a las actividades de formación práctica en horas reloj no use horas cátedra), asignándola al área a la cual corresponde la formación o a otros contenidos.

Si las actividades de formación práctica contribuyen a la integración de aspectos teóricos y prácticos de mas de un área, estimar la carga horaria parcial destinada a cada una de ellas; en ese caso, la suma de las cargas horarias parciales debe coincidir con la carga horaria total de formación práctica de la actividad curricular.

**Carga horaria total**

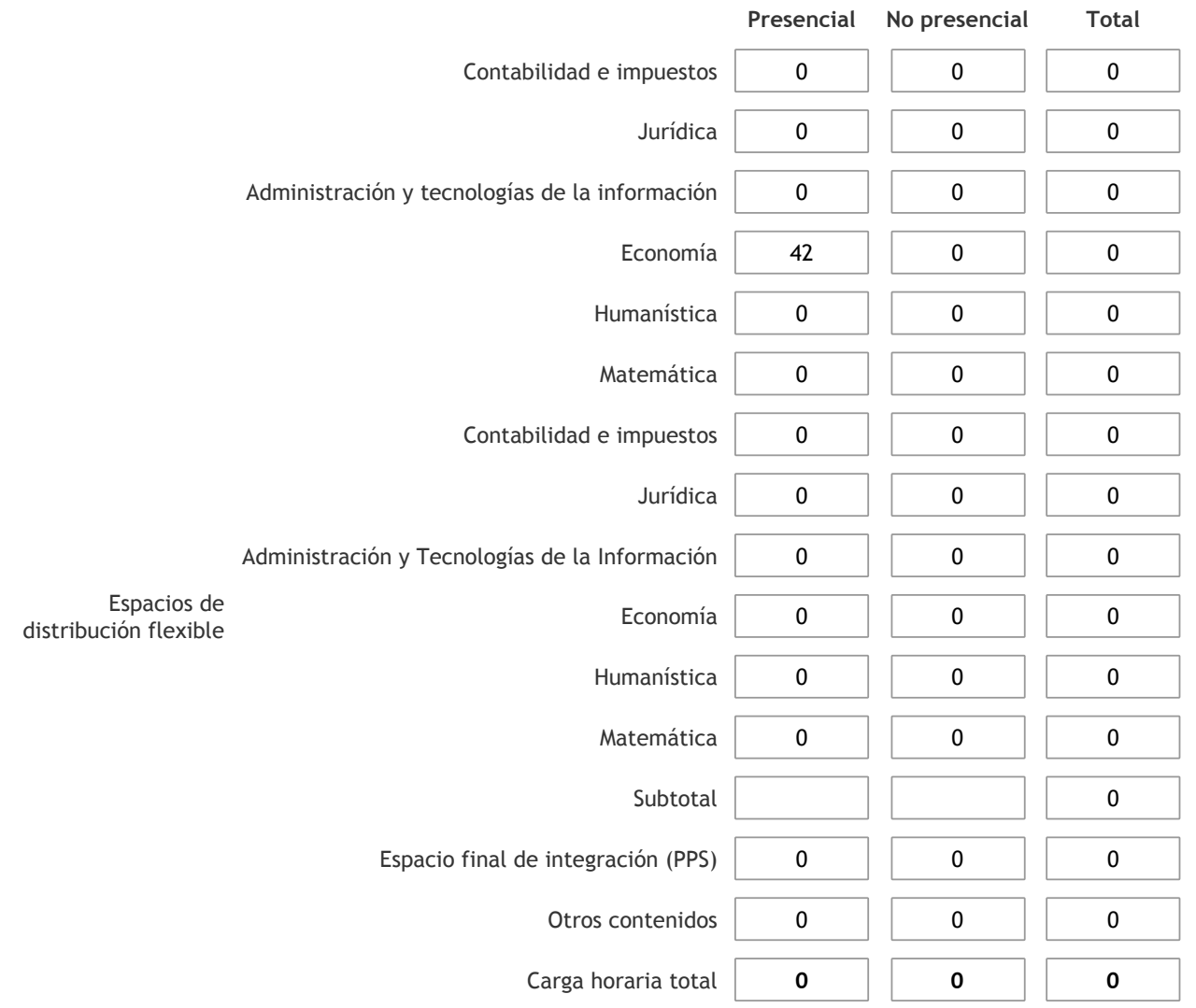

3.1.3. Especifique los ámbitos donde se desarrollan las actividades de formación práctica a las que se hace referencia en el punto anterior (Ejemplo: aulas, seminarios, laboratorios/unidades de enseñanza práctica, campos/experiencias in situ). Las clases prácticas se desarrollarán en el ámbito de la universidad, normalmente se dictan en anfiteatros. Se utilizan como recursos, pizarra, fibrones y proyector.

3.1.4. Indique en cuál de las siguientes modalidades se realiza la PPS: Pasantías, becas de trabajo o proyectos de investigación aplicada; experiencia laboral equiparable; seminarios de práctica profesional o talleres.

3.2. Indicar la carga horaria semanal dedicada a la actividad curricular y, en particular, a las actividades de formación práctica. Si la actividad curricular no incluye actividades de formación prácticas todas las semanas, estimar el promedio. Las cargas horarias se deben indicar en horas reloj (no usar horas cátedra).

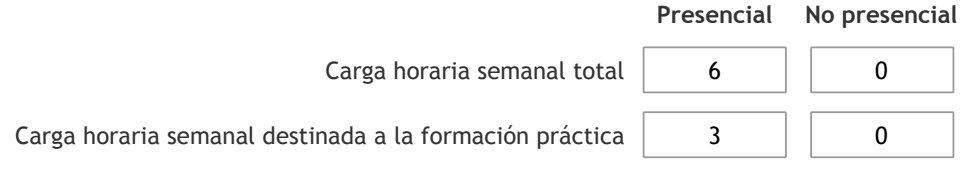

4. Cátedras

**Tilde la casilla si la actividad curricular se dicta en mas de una cátedra:**

4.1.Complete el siguiente cuadro con la información solicitada de la cátedra en la que se dicta la actividad curricular. **Tilde la casilla si la cátedra se dicta fuera de la unidad académica:**

#### 5. Bibliografía

Complete la información del cuadro para cada cátedra que figura en la lista desplegable. El listado de cátedras se genera automáticamente a partir de la información cargada en el Punto 4 de la ficha de actividades [curriculares](https://global.coneau.gob.ar/coneauglobal/atenea/carreras/instructivos/unidad-academica/fichas/act-curriculares/abm-p4.aspx).

Cátedra:

Cátedra única

 $\bar{\blacktriangledown}$ 

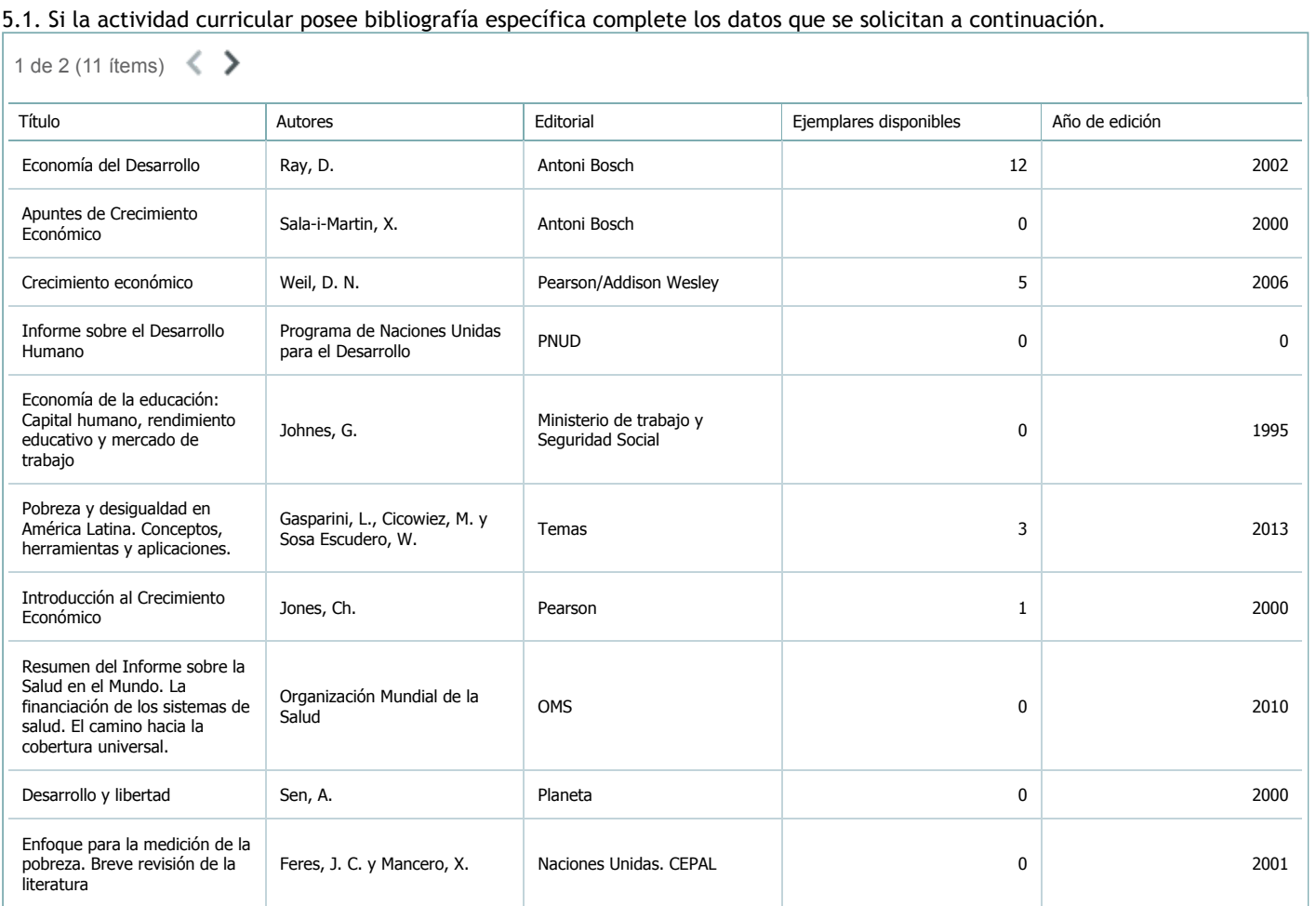

5.2. Si la actividad curricular no se dicta en la Universidad indicar donde se encuentra disponible la bibliografía, señalando la denominación del lugar (Instituto, facultad, Universidad) dirección, localidad y provincia.

La asignatura se dicta en el ámbito de la universidad.

#### 6. Equipo docente

Complete la información del punto para cada cátedra que figura en la lista desplegable. El listado de cátedras se genera automáticamente a partir de la información cargada en el Punto 4 de la ficha de actividades [curriculares](https://global.coneau.gob.ar/coneauglobal/atenea/carreras/instructivos/unidad-academica/fichas/act-curriculares/abm-p4.aspx).

Cátedra:

Cátedra única

 $\overline{\mathbf{v}}$ 

6.1. Responsable a cargo de la actividad curricular.

Seleccione del listado de docentes el nombre y apellido del responsable.

Apellido y nombres: Piselli, Carolina

6.2. Profesores y auxiliares graduados.

El listado de profesores de y auxiliares graduados de la actividad curricular se genera automáticamente a partir de las vinculaciones al cuerpo académico.

6.3. Indicar la cantidad de auxiliares no graduados y de otros docentes como profesores terciarios, técnicos, etc. agrupados según su dedicación.

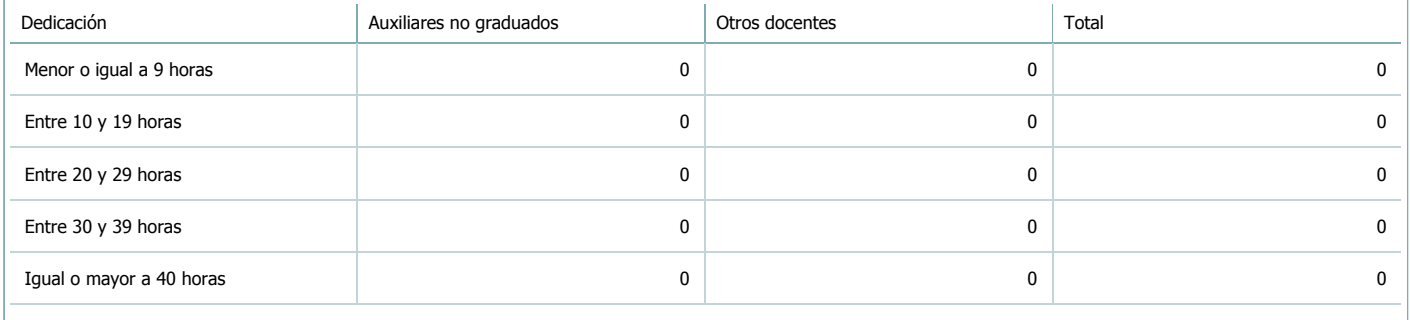

#### 6.4. Indicar la cantidad de auxiliares no graduados y de otros docentes como profesores terciarios, técnicos, etc. agrupados según su designación.

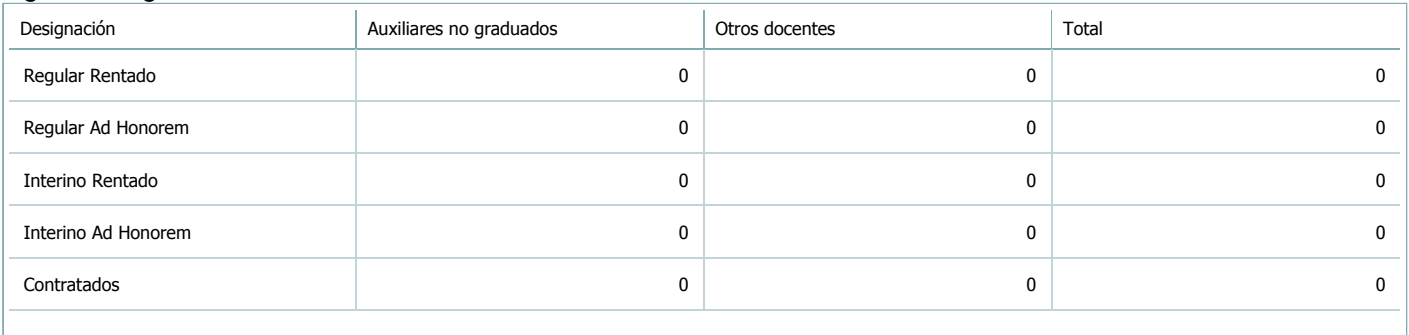

#### 7. Alumnos

Complete la información del cuadro para cada cátedra que figura en la lista desplegable. El listado de cátedras se genera automáticamente a partir de la información cargada en el Punto 4 de la ficha de actividades [curriculares](https://global.coneau.gob.ar/coneauglobal/atenea/carreras/instructivos/unidad-academica/fichas/act-curriculares/abm-p4.aspx).

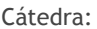

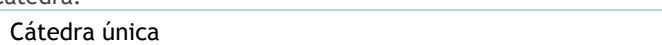

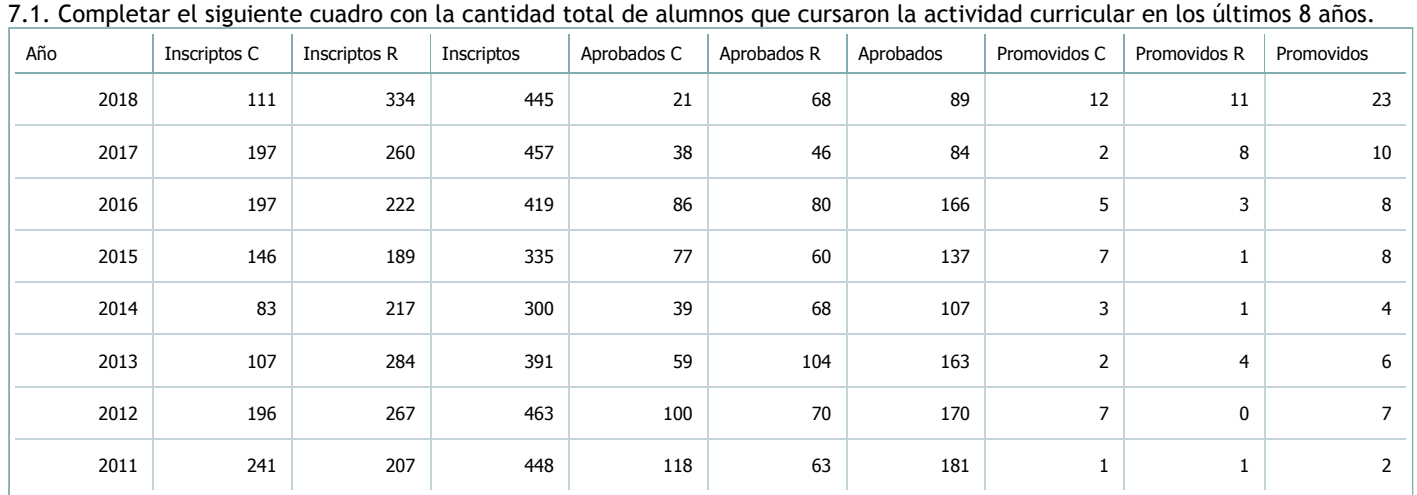

 $\bar{\textbf{v}}$ 

# **XLS** RTF PDF CSV

7.2. Completar el siguiente cuadro con la cantidad total de alumnos involucrados en los exámenes finales en los últimos 8 años.

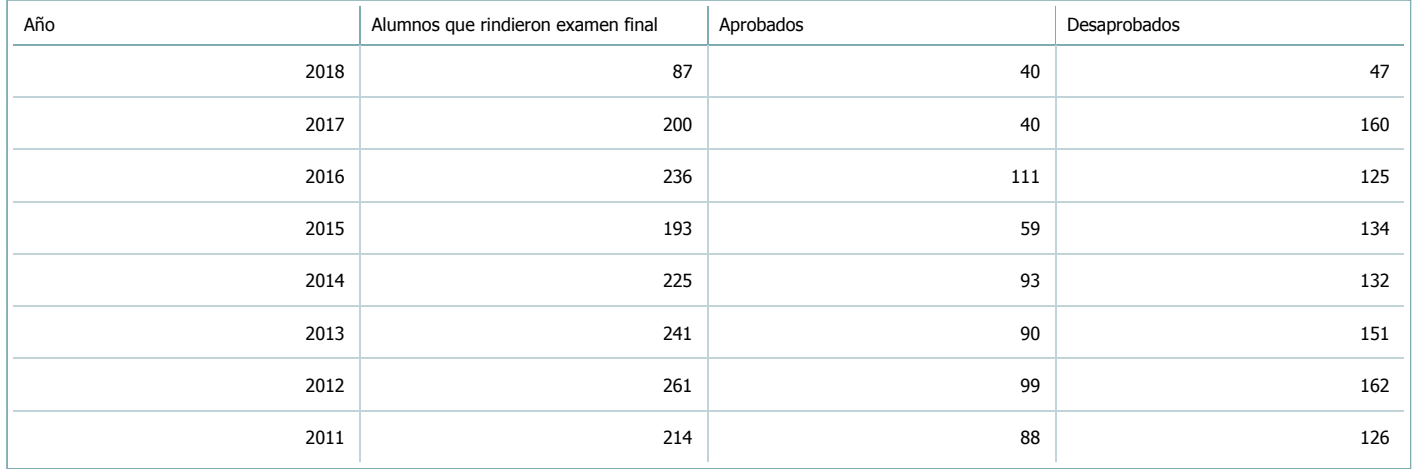

 $\bar{\bm{\nabla}}$ 

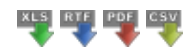

**Alumnos por carrera**

Carrera:

#### 8. Comisiones

Complete la información del punto para cada cátedra que figura en la lista desplegable. El listado de cátedras se genera automáticamente a partir de la información cargada en el Punto 4 de la ficha de actividades [curriculares](https://global.coneau.gob.ar/coneauglobal/atenea/carreras/instructivos/unidad-academica/fichas/act-curriculares/abm-p4.aspx).

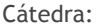

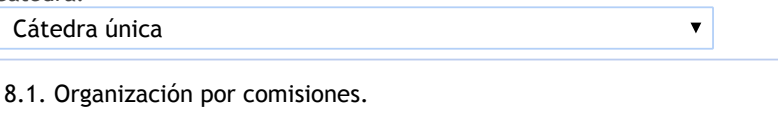

**Tilde la casilla si la actividad curricular se organiza por comisiones:**

En caso de haber habido comisiones en el último año indicar la cantidad de comisiones y la cantidad de alumnos por comisión. Si la actividad curricular se desarrolla en todos los cuatrimestres, trimestres o bimestres indicar el promedio.

Cantidad de comisiones:

Cantidad de alumnos por comisión:

150

3

9. Modalidad de evaluación (carreras a distancia)

9. Modalidad de evaluación (carreras a distancia).

9.1. Describa la modalidad de evaluación y requisitos de aprobación y promoción.

9.2. Seleccione el tipo de modalidad de evaluación.

 $\overline{\mathbf{v}}$ 

Presencial

Indique en qué localización se realiza: (Seleccionar)

 $\overline{\mathbf{v}}$ 

#### 10. Autoevaluación

La siguiente autoevaluación supone al menos una reunión del equipo docente que garantice la participación, la libertad de **opinión y la transcripción de eventuales diferencias.**

Complete la información de los siguientes cuadros para cada cátedra que figura en la lista desplegable. El listado de cátedras se genera automáticamente a partir de la información cargada en el Punto 4 de la ficha de actividades [curriculares.](https://global.coneau.gob.ar/coneauglobal/atenea/carreras/instructivos/unidad-academica/fichas/act-curriculares/abm-p4.aspx)

Cátedra:

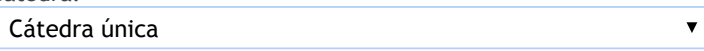

10.1. Analizar y evaluar la suficiencia y adecuación de los ámbitos donde se desarrolla la actividad: aulas, equipamiento didáctico, equipamiento informatico, otros; y su disponibilidad para todos los alumnos.

La falta de textos en español, presenta una dificultad, los alumnos auxiliares realizan la traducción. Se destaca Ia mejora en los últimos años, y la posibilidad creciente de acceder a los ejemplares virtuales, pero continúa siendo insuficiente. En Economía III que presentan las mayores proporciones de alumno/docente y que por ello requiere la utilización permanente de

herramientas informáticas, han manifestado las dificultades que implica el hecho de que estos equipos no se encuentren instalados en cada uno de los Anfiteatros. Ocasiona pérdida de tiempo de clases, dado que los Anfiteatros se encuentran generalmente ocupados y no se puede realizar Ia instalación con antelación.

Otra deficiencia es el estado de los equipos de sonido de los anfiteatros (problemas de ruido, extensión del cable o interrupciones momentáneas de funcionamiento). Por ej., en las últimas semanas de septiembre 2018, el anfiteatro G400 (del cual hacen uso todas las facultades) se ha encontrado sin equipo de sonido, señalamos que en estas clases tan numerosas es imposible prescindir de ellos para el dictado de clases, afecta la conexión con los alumnos y pone en riesgo la salud vocal del docente responsable.

Se advierte que es una situación que padecen todas las asignaturas es la falta de equipos informáticos para el trabajo diario de los docentes. Solo se cuenta con tres computadoras y una impresora ubicadas en la sala de profesores para todo el plantel docente de la Facultad.

Los docentes deben proveerse, por sus propios medios, las computadoras que luego ponen a disposición de la Facultad para poder cumplir con todos los trabajos relacionados a su desempeño docente y de investigación en Ia institución. Tampoco se cuenta con material de librería, que se encuentran financiados por los docentes que muchas veces utilizan los subsidios de investigación para proveerse de éstos.

10.2. Analizar los datos de inscripción y promoción de los alumnos. Explicar los datos destacados y enunciar causas probables.

Existe un régimen de promoción sin exámen final (SPSEF).

Condiciones para acceder a la promoción: tener aprobada Economía II, obtener una nota de 7, asistir al 80% de las clases teóricas y prácticas, incluye una instancia de recuperación en caso de tener uno de los dos exámenes aprobados, se haya obtenido una nota menor a 7.

En los últimos años aumentó la cantidad de alummnos aprobados y promocionados en la materia.

Se observa un importante número de alumnos reprobados en el 2016 y 2017 debido al cambio en la modalidad de evaluación. Las causas posibles son las limitaciones de la cátedra, y el régimen de correlatividades que posibilita a un gran número de alumnos cursar la materia.

Se observa la necesidad de que la Facultad gestione el procesamiento y disponibilidad de información estadística referida a alumnos inscriptos, aprobados, reprobados, recursantes, para que cada cátedra pueda realizar una mirada autocrítica sabre su propuesta de trabajo. Se han encontrado inconsistencias en la información brindada por la Facultad, en el caso de Economia Ill, en Ia información brindada por Ia Facultad, se han observado categorías de alumnos que no están disponibles para el docente en el sistema SIU-Guarani, por ej., en la lista de alumnos inscriptos que visualiza el profesor no se encuentra discriminado entre recursantes y alumnos que cursan por primera vez la materia. El profesor sólo puede ver si el alumno se encuentra en condiciones de promocionar o regularizar la materia; una categoría de Estado que en todos los cases dice aceptado y la carrera a la que pertenece el alumno. Y la información de si es recursante, por ej., que es muy relevante para el profesor solo estaría disponible si es que la Facultad gestiona el procesamiento de información al que ya se hizo referencia. Además, se considera que el Sistema SIU-Guarani puede ser potenciado porque puede aportar información relevante a los docentes.

10.3. Analizar y evaluar la composición del equipo docente a cargo de la actividad para llevar adelante las funciones de docencia, investigación, extensión y vinculación inherentes a los cargos que han sido designados.

La asignatura cuenta con cargos: Profesor Adjunto regular con dedicación simple a cargo de la asignatura, desde el 2017, dedicación que fue extendida de forma temporaria a semiexclusiva, Profesor Adjunto exclusivo de otra materia con extensión a Economía III, un Jefe de Trabajos Prácticos con dedicación semiexclusiva, un cargo de Auxiliar de Primera categoría con dedicación semiexclusiva y dos cargos de Auxiliares de Primera categoría de otra materia con dedicación simple con extensión de funciones de los docentes, un cargo auxiliar de segunda categoría que en el último ciclo académico estuvo a cargo de un estudiante avanzado de CPN.

El plantel docente es insuficiente para Ilevar a cabo seguimientos más personalizados de los alumnos.

Se advierte un intenso trabajo de investigación y extensión por parte de todos los docentes que integran las distintas cátedras. Se destaca la participación de docentes en Proyectos del Consejo de Investigaciones de la UNSa (CIUNSa) coma actividades en otros organismos del medio.

Si bien se podría mejorar el proceso de enseñanza y evaluación requiere un aumento importante de recursos humanos o una selección previa de alumnos, mediante cursos obligatorios de ingresos que cuenten con una instancia de evaluación que de no cumplimentarse limite el proseguir del cursado de materias de todas las carreras.

El equipo en los últimos años puede mencionarse la realización del Doctorado en Economía y la reciente obtención del título de Doctor en Economía de las profesoras Jimenez y Piselli. También cursos realizados en la Especialización en Docencia Universitaria por el Lic. Pagani (JTP) y la Lic. Martinez (actualmente en licencia por encontrarse cursando sus estudios de Master en Economía en la Universidad Nacional de La Plata). Por su parte el Lic. Abel Mendilaharzu realizó recientemente los siguientes cursos: Estrategia de Big Data dictado por la Universidad Siglo XXI entre agosto y octubre de 2017, entre otras.

10.4. Describir las acciones, reuniones, comisiones en las que participa el equipo docente para trabajar sobre la articulación vertical y horizontal de los contenidos y la formación.

El equipo docente mantiene durante todo el periodo lectivo una comunicación continúa a fin de coordinar las distintas actividades previstas por la cátedra. También se realiza antes del comienzo del dictado de clases una reunión de cátedra con todos los miembros del equipo para coordinar las actividades teóricas con las practicas así como para trabajar sobre la articulación de los contenidos. Con relación a las reuniones de cátedra la planificación actual de la cátedra prevee reuniones a determinar con periodicidad mensual, en el lugar Box IELDE.

Realización de Seminarios de IELDE, Proyectos de Extensión en la UCASAL y la Dirección de Justicia Penal Juvenil, así como convenios de pasantías con DGE y Convenio Marco de Cooperación y Asistencia Técnica entre la Facultad y la Delegación Regional INDEC NOA.

Divulgación de resultados en los distintos medios de comunicación nacional y provincial, trabajos de asesoramiento y consultoría profesional para organismos públicos como la OIT, UNICEF, Ministerio de Economía de la Nación, entre otros.

El Departamento de Economía es responsable de coordinar 17 asignaturas, dada que tiene a su cargo todo lo concerniente a la carrera de Ia Licenciatura en Economía, sumando las gestiones de 7 asignaturas en Sedes (Sur; Tartagal y Cafayate) y adicionando todas las nuevas tareas que se han ido incorporando debido al proceso de acreditación de Ia carrera de Contador Público Nacional, por ejemplo Art. 4 de Res. CDECO N° 295/18 y la constitución de nuevas comisiones (Res. CD-ECO N° 355/18).

11. Otra información

Complete la información del punto para cada cátedra que figura en la lista desplegable. El listado de cátedras se genera automáticamente a partir de la información cargada en el Punto 4 de la ficha de actividades [curriculares](https://global.coneau.gob.ar/coneauglobal/atenea/carreras/instructivos/unidad-academica/fichas/act-curriculares/abm-p4.aspx).

Cátedra:

-

Cátedra única

 $\bar{\blacktriangledown}$ 

11.1. Ingrese toda otra información que considere pertinente.

Maria Cecilia Cardozo

sececo@unsa.edu.ar